# SDD Advanced-User Manual Version 1.1

## Arthur Choi and Adnan Darwiche

Automated Reasoning Group Computer Science Department University of California, Los Angeles

Email: sdd@cs.ucla.edu Download: <http://reasoning.cs.ucla.edu/sdd>

November 7, 2013

The Sentential Decision Diagram (SDD) is a canonical representation of Boolean functions. The SDD package allows users to construct, manipulate and optimize SDDs. This manual describes the SDD package, which is distributed as a C library called libsdd, together with source code for compiling CNFs and DNFs into SDDs, and for minimizing the SDD size. The license terms for the SDD package are given at the end of this manual.

## Contents

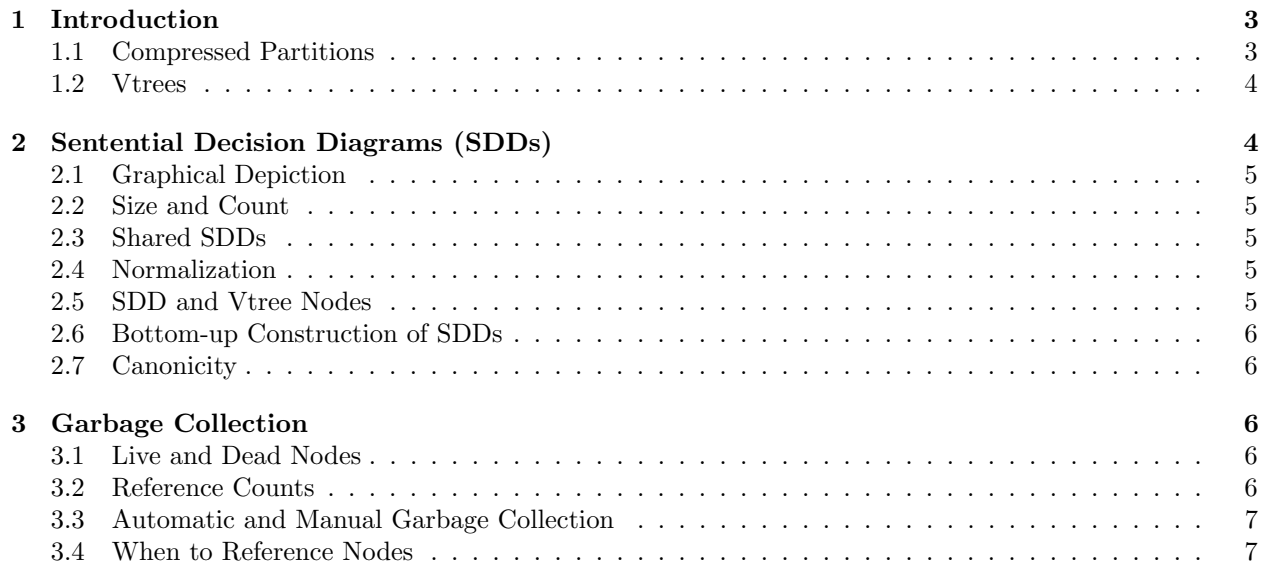

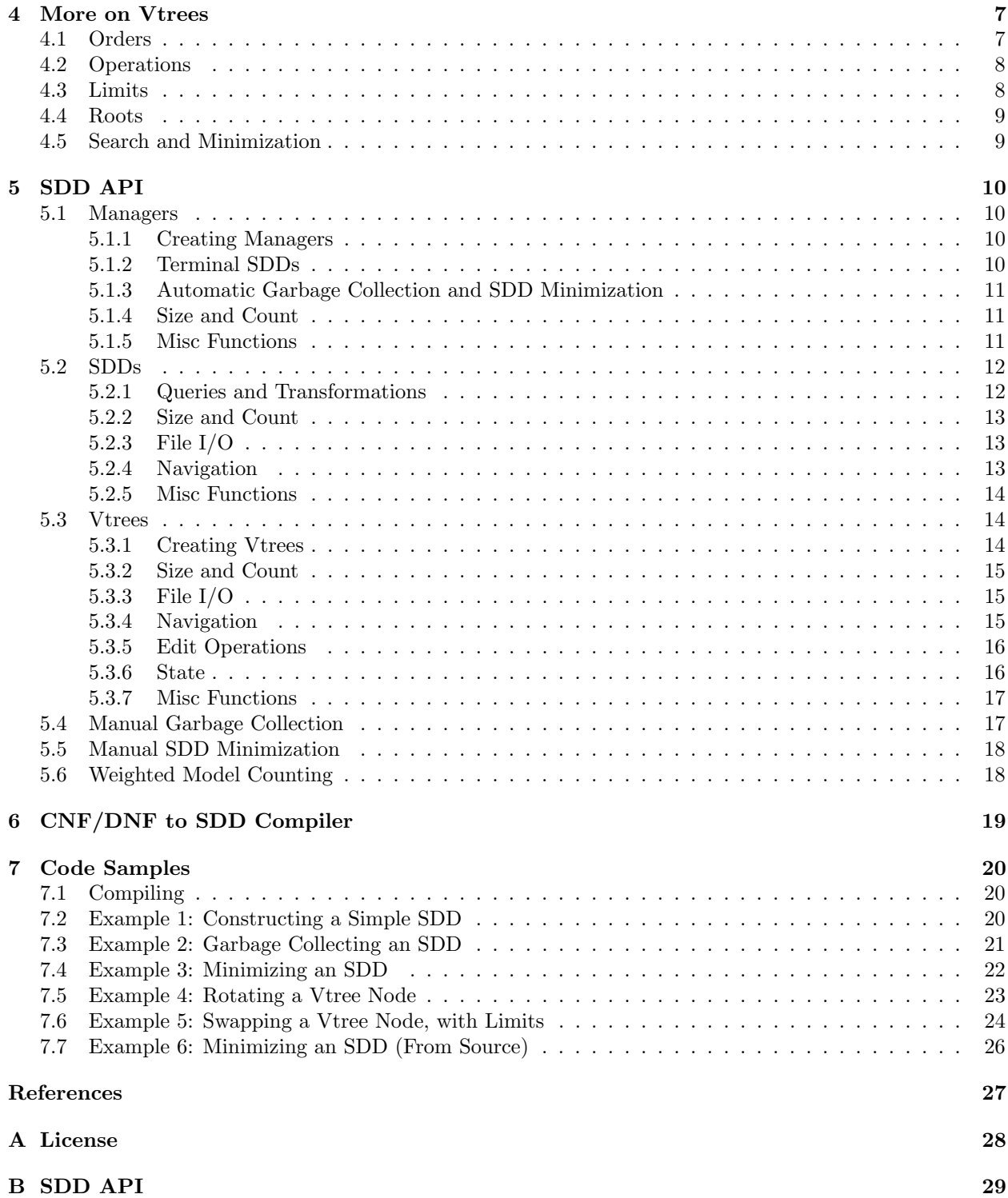

<span id="page-2-4"></span><span id="page-2-2"></span>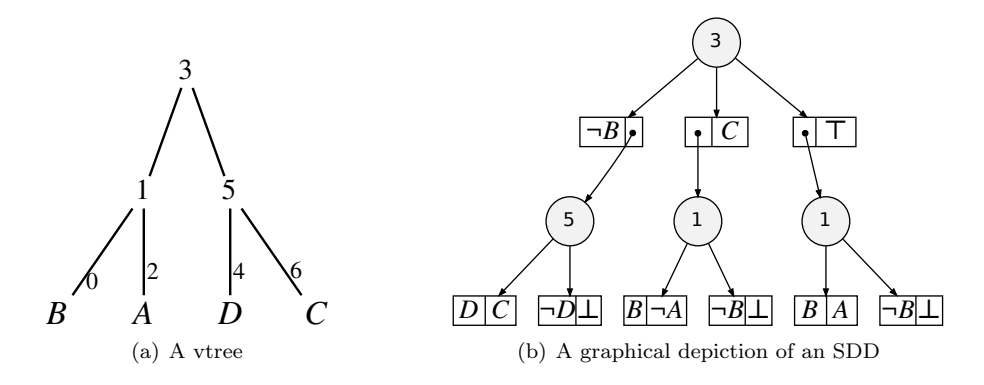

<span id="page-2-3"></span>Figure 1: A vtree and a corresponding SDD for the Boolean function  $f = (A \wedge B) \vee (B \wedge C) \vee (C \wedge D)$ .

## <span id="page-2-0"></span>1 Introduction

The Sentential Decision Diagram (SDD) is a recently proposed representation of Boolean functions [\[2,](#page-26-1) [5,](#page-26-2) [1\]](#page-26-3). The SDD can be thought of as a "data structure" for representing Boolean functions since SDDs are canonical and support a number of efficient operations for constructing and manipulating Boolean functions. Figure [1\(b\)](#page-2-2) depicts an example SDD and the Boolean function it represents.

This manual starts by going over some of the basic concepts underlying Sentential Decision Diagrams. These concepts are essential for getting started with the SDD library, which is discussed in Section [5.](#page-9-0) The source code distributed with the SDD package is then discussed in Section [6.](#page-18-0) Smaller code samples are also provided in Section [7](#page-19-0) to illustrate some of the SDD library features.

## <span id="page-2-1"></span>1.1 Compressed Partitions

SDDs are based on a new type of Boolean function decomposition, which we start with. Consider a Boolean function f and suppose that we split its variables into two disjoint sets,  $X$  and  $Y$ . We can always decompose function  $f$  as follows

$$
f = [p_1(\mathbf{X}) \wedge s_1(\mathbf{Y})] \vee \cdots \vee [p_n(\mathbf{X}) \wedge s_n(\mathbf{Y})],
$$

while satisfying the following two conditions:

- Partition: The functions  $p_i(\mathbf{X})$  are mutually exclusive, exhaustive, and non-false;
- *Compression:* The functions  $s_i(\mathbf{Y})$  are distinct.

This kind of a decomposition always exists and is unique for a particular split of the function variables. This decomposition is called a *compressed*  $(X, Y)$ -partition of the function f, where the functions  $p_i(X)$  are called *primes* and the functions  $s_i(\mathbf{Y})$  are called *subs* [\[2\]](#page-26-1).

For an example, consider the Boolean function:

$$
f = (A \wedge B) \vee (B \wedge C) \vee (C \wedge D). \tag{1}
$$

By splitting the function variables into  $X = \{A, B\}$  and  $Y = \{C, D\}$ , we get the following decomposition:

$$
\underbrace{(A \land B}_{\text{prime}} \land \underbrace{\text{true}}_{\text{sub}}) \lor \underbrace{(\neg A \land B}_{\text{prime}} \land \underbrace{C}_{\text{sub}}) \lor \underbrace{(\neg B}_{\text{prime}} \land \underbrace{C \land D}_{\text{sub}}).
$$
\n(2)

The primes are mutually exclusive, exhaustive and non-false. Moreover, the subs are distinct.

<span id="page-3-5"></span><span id="page-3-4"></span><span id="page-3-3"></span>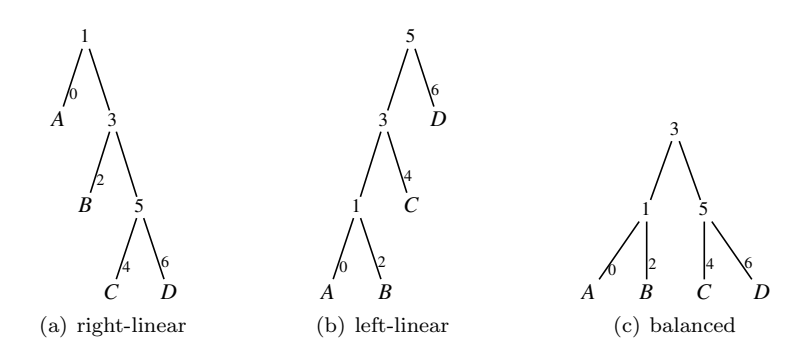

<span id="page-3-2"></span>Figure 2: Different vtrees over the variables  $A, B, C$ , and D. A right-linear vtree is one in which each left child is a leaf. A left-linear vtree is one in which each right child is a leaf.

An SDD can be constructed for a Boolean function as follows. We first split the function variables into disjoint sets,  $X$  and  $Y$ , and then compute its unique compressed  $(X, Y)$ -partition. The process is repeated recursively for each of the resulting primes and subs, until reaching constants (true and false) or literals. These are called *terminal SDDs* and correspond to the base cases of this recursive process. Note that this process can yield different SDDs, depending on how we split the variables of each considered function. These splitting choices, however, can be fixed using the notion of a vtree, leading to canonical SDDs.

## <span id="page-3-0"></span>1.2 Vtrees

A vtree stands for a variable vtree. It is a full, binary tree, with its leaves labeled with the variables of a Boolean function. Figure [2](#page-3-2) depicts a few vtrees over variables A, B, C, and D.

Suppose now that f is a non-trivial Boolean function and let  $v$  be the *lowest* vtree node that includes the variables that function f depends on. We will say in this case that function f is normalized for vtree node v. For an example, the function  $f = B \wedge D$  is normalized for node  $v = 3$  in Figure [2\(a\).](#page-3-3) It is also normalized for node  $v = 5$  in Figure [2\(b\),](#page-3-4) and for node  $v = 3$  in Figure [2\(c\).](#page-3-5)

If a Boolean function  $f$  is normalized for an internal vtree node  $v$ , its variables can be uniquely split into:

- **X**: Variables of f appearing in the *left* subtree of v.
- **Y**: Variables of f appearing in the right subtree of v.

We next show how this variable splitting strategy leads to a canonical SDD, once a vtree is fixed.

## <span id="page-3-1"></span>2 Sentential Decision Diagrams (SDDs)

Consider the Boolean function and vtree in Figure [1.](#page-2-3) This Boolean function is normalized for node  $v = 3$ , leading to the variable split  $\mathbf{X} = \{A, B\}$ ,  $\mathbf{Y} = \{C, D\}$  and the following decomposition:

<span id="page-3-6"></span>
$$
(A \wedge B) \vee (B \wedge C) \vee (C \wedge D) = (\underbrace{A \wedge B}_{\text{prime}} \wedge \underbrace{\text{true}}_{\text{sub}}) \vee (\underbrace{\neg A \wedge B}_{\text{prime}} \wedge \underbrace{C}_{\text{sub}}) \vee (\underbrace{\neg B}_{\text{prime}} \wedge \underbrace{C \wedge D}_{\text{sub}}).
$$
 (3)

This decomposition has three primes:  $A \wedge B$ ,  $\neg A \wedge B$  and  $\neg B$ . The last prime is a literal and is therefore a terminal SDD. The first two primes, however, will need to be decomposed further. They are both normalized for node  $v = 1$ , leading to the variable split  $\mathbf{X} = \{B\}$ ,  $\mathbf{Y} = \{A\}$  and the decompositions:

$$
A \wedge B = (\underbrace{B}_{\text{prime}} \wedge \underbrace{A}_{\text{sub}}) \vee (\underbrace{\neg B}_{\text{prime}} \wedge \underbrace{\bot}_{\text{sub}}), \qquad \qquad \neg A \wedge B = (\underbrace{B}_{\text{prime}} \wedge \underbrace{\neg A}_{\text{sub}}) \vee (\underbrace{\neg B}_{\text{prime}} \wedge \underbrace{\bot}_{\text{sub}}).
$$

Note that all resulting primes and subs are terminal SDDs.

The decomposition in [\(3\)](#page-3-6) also has three subs: true, C, and  $C \wedge D$ . The first two are terminal SDDs. The last sub is not terminal. It is normalized for node  $v = 5$ , leading to the variable split  $X = \{D\}$ ,  $Y = \{C\}$ and the corresponding decomposition:

$$
C \wedge D = (\underbrace{D}_{\text{prime}} \wedge \underbrace{C}_{\text{sub}}) \vee (\underbrace{\neg D}_{\text{prime}} \wedge \underbrace{\perp}_{\text{sub}}).
$$

Note again that all resulting primes and subs are terminal SDDs.

## <span id="page-4-0"></span>2.1 Graphical Depiction

We have now fully decomposed the Boolean function of Figure [1,](#page-2-3) leading to the canonical SDD depicted graphically in Figure [1\(b\).](#page-2-2) This figure contains four decompositions, each of which is depicted by a circle  $\bigcap$ , which is called a *decision SDD node*. The children of a decision SDD node are depicted by paired boxes  $\overline{p}$  s, called *elements*. The left box of an element corresponds to a prime p, while the right box corresponds to its sub s. In the graphical depiction of SDDs, a prime  $p$  (sub s) is either a constant, literal or pointer to a decision SDD node. Constants and literals are called terminal SDD nodes.

### <span id="page-4-1"></span>2.2 Size and Count

The *size* of a decision SDD node is the number of its elements. The *size* of a terminal SDD node is 0. The size of an SDD is the sum of the sizes attained by its nodes. The root decision node of Figure [1\(b\)](#page-2-2) has size 3. The remaining decision nodes have size 2 each. The size of this SDD is then  $9 = 3 + 2 + 2 + 2$ . The node count of an SDD is the number of its decision nodes. The node count of the SDD in Figure [1\(b\)](#page-2-2) is 4. The SDD library provides primitives for retrieving the size of an SDD and the count of its decision nodes.

### <span id="page-4-2"></span>2.3 Shared SDDs

An SDD is typically identified by its root SDD node. A *shared SDD* is a multi-rooted SDD, with each root representing its own Boolean function. Figure [3\(a\)](#page-6-4) depicts a shared SDD that represents three distinct Boolean functions, one for each root. The size of this shared SDD is 12. Its node count is 6.

## <span id="page-4-3"></span>2.4 Normalization

A literal or decision SDD node  $n$  is associated with the lowest vtree node  $v$  that contains the variables of n. We say in this case that n is normalized for v. A constant SDD node is not normalized for (associated with) any vtree node.<sup>[1](#page-4-5)</sup> The SDD library provides primitives for saving SDDs into the *dot* format.<sup>[2](#page-4-6)</sup> These primitives label each decision SDD node with the vtree node it is normalized for. All example SDDs used in this manual have been produced using these primitives.

## <span id="page-4-4"></span>2.5 SDD and Vtree Nodes

When an SDD node n is normalized for some node in vtree v, we will say that node n is in vtree v. The term, SDD of vtree v, will also refer to the collection of SDD nodes in vtree v. The SDD library provides primitives for accessing the size and count of SDD nodes in some vtree  $v$ .

<span id="page-4-5"></span><sup>&</sup>lt;sup>1</sup>If f is the Boolean function represented by a literal or decision node n, then function f and node n are guaranteed to be normalized for the same vtree node (see Section [1.2\)](#page-3-0).

<span id="page-4-6"></span><sup>2</sup>The dot format for describing graphs can be visualized by the GraphViz system, available at <http://www.graphviz.org/>

## <span id="page-5-0"></span>2.6 Bottom-up Construction of SDDs

Section [2](#page-3-1) started by describing a top-down procedure for constructing SDDs, which decomposes a Boolean function and then recursively decomposes its primes and subs. Using the SDD library, however, SDDs are constructed in a bottom-up fashion. For example, to construct an SDD for the function  $f = (A \wedge B) \vee (B \wedge B)$  $C$ )  $\vee$  (C  $\wedge$  D), we first retrieve terminal SDDs for the literals A, B, C, and D. We then conjoin the terminal SDD for literal A with the one for literal B, to obtain an SDD for the term  $A \wedge B$ . The process is repeated to obtain SDDs for the terms  $B \wedge C$  and  $C \wedge D$ . The resulting SDDs are then *disjoined* to obtain an SDD for the whole function. The SDD library provides primitives for retrieving terminal SDDs. It also provides primitives for conjoining, disjoining and negating SDDs. These primitives are explained in Section [5.](#page-9-0) A code sample is given in Section [7](#page-19-0) that uses these primitives to construct an SDD for this particular example.

## <span id="page-5-1"></span>2.7 Canonicity

The SDDs we discussed are canonical and have been called trimmed and compressed SDDs in [\[2\]](#page-26-1). Another type of canonical SDDs was identified in [\[2\]](#page-26-1), called normalized SDDs. The SDD library supports only trimmed and compressed SDDs.

## <span id="page-5-2"></span>3 Garbage Collection

Suppose that two SDDs  $\alpha$  and  $\beta$  are conjoined to yield a third SDD  $\gamma$ . Given how the conjoin and other SDD operations work, this process may yield additional SDD nodes that are not part of either  $\alpha$ ,  $\beta$  or  $\gamma$ . The SDD library keeps these auxiliary SDD nodes in memory as they correspond to the results of intermediate computations that can be reused when performing further conjoin and disjoin operations. While this strategy improves performance (i.e., saves time), it may eventually lead to exhausting memory. To address this issue, the SDD library provides a garbage collector that can invoked either by the user or automatically by the SDD library. This is described next.

## <span id="page-5-3"></span>3.1 Live and Dead Nodes

A decision SDD node is either live or dead. When the garbage collector is invoked, dead SDD nodes are claimed (their memory is freed). The SDD library provides a primitive for referencing SDD nodes. When a node is referenced, it is guaranteed to be live. More generally, a decision SDD node is live if and only if (a) it has been referenced by the user or (b) it is referenced by a live SDD node (as a prime or sub). A reference to a decision SDD node can be canceled by dereferencing the node. The SDD library provides a primitive for dereferencing SDD nodes. Terminal SDDs are always live (never garbage collected). Terminal SDDs can be referenced and dereferenced but these operations have no effect in this case.

Consider Figure [3\(a\)](#page-6-4) in which the left root has been referenced by the user. This SDD has three live nodes: The one that has been referenced by the user (left root) and two other nodes that are referenced by live SDD nodes. A further reference by the user to the middle root leads to Figure [3\(b\).](#page-6-5) A final user reference to the right root leads to Figure [3\(c\)](#page-6-6) in which all nodes are now live. If we dereference the right root in Figure  $3(c)$ , we go back to Figure  $3(b)$ .

### <span id="page-5-4"></span>3.2 Reference Counts

The garbage collector is based on reference counts. In particular, every decision SDD node  $n$  has a reference count, whose value is the sum of two quantities: (a) the number of (uncanceled) references made by the user to node  $n$ , and (b) the number of live SDD nodes referencing node  $n$  (as a prime or sub). Hence, a decision SDD node is live if and only if its reference count is greater than 0. The SDD library provides a primitive for accessing this reference count of an SDD node.

<span id="page-6-4"></span>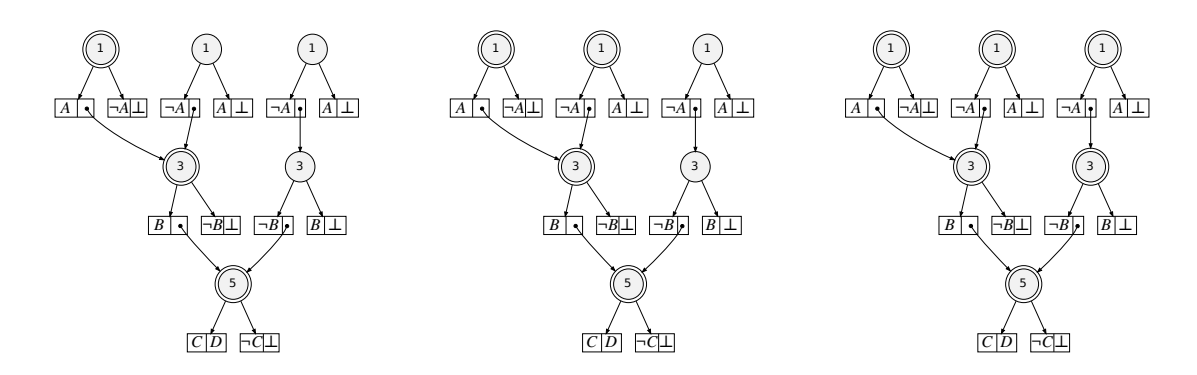

<span id="page-6-6"></span><span id="page-6-5"></span>(a) User referenced left root (b) User referenced left, middle roots (c) User referenced all roots Figure 3: Double circles are live nodes and single circles are dead nodes.

## <span id="page-6-0"></span>3.3 Automatic and Manual Garbage Collection

The SDD library provides primitives for activating and deactivating automatic garbage collection.

The user can also invoke garbage collection manually at two levels: globally and locally. Global garbage collection will claim any dead SDD node. Local garbage collection is applied to a vtree  $v$  and it will claim dead SDD nodes in vtree  $v$  and above vtree  $v$ <sup>[3](#page-6-7)</sup>. The SDD library provides primitives for both types of garbage collection, which are discussed in Section [5.](#page-9-0)

## <span id="page-6-1"></span>3.4 When to Reference Nodes

During automatic garbage collection, or before invoking the garbage collector manually, the user must make sure that all SDD nodes of interest are referenced.

If automatic garbage collection is not being used, and the user does not intend to invoke the garbage collector (a rare situation), then no referencing is ever needed. If automatic garbage collection is not being used, a more realistic situation, however, is for the user to call the garbage collector at specific places in their application, allowing them to selectively decide what SDD nodes to reference and when. Typically, one invokes the garbage collector manually when the number of dead nodes grows too large. The SDD library facilitates this process by providing primitives for conditional garbage collection, allowing the user to invoke garbage collection when the percentage of dead SDD nodes exceeds a certain threshold. During automatic garbage collection, the SDD library makes its own decisions on when to invoke the garbage collector, again based on the number of dead nodes.

## <span id="page-6-2"></span>4 More on Vtrees

We now provide further details on the support provided by the SDD library for vtrees.

## <span id="page-6-3"></span>4.1 Orders

Each vtree induces a total order on its variables, which is obtained by a left-to-right traversal of the vtree nodes. For example, all vtrees in Figure [2](#page-3-2) induce the same total variable order:  $\langle A, B, C, D \rangle$ . On the other hand, the vtree in Figure [1\(a\)](#page-2-4) induces the total variable order  $\langle B, A, D, C \rangle$ . The SDD library provides primitives for retrieving the total variable order induced by a vtree. It also provides primitives for constructing

<span id="page-6-7"></span><sup>&</sup>lt;sup>3</sup>If we view v as a vtree node, garbage collected SDD nodes will be those normalized for v, its descendants and its ancestors.

vtrees according to a given variable order. A code sample is provided in Section [7,](#page-19-0) which illustrates some construction methods of vtrees.

More generally, a vtree induces a total order on all of its nodes, which is obtained by an inorder traversal of the vtree nodes (i.e., left subtree, node, right subtree). In Figure [2,](#page-3-2) we have labeled each vtree node with its position in the corresponding vtree inorder (first position is 0). The SDD library provides primitives for retrieving the position of each vtree node. The library also provides primitives for saving vtrees into the dot format, while labeling each vtree node with its position in the corresponding inorder.<sup>[4](#page-7-2)</sup> All example vtrees used in this manual have been produced using this primitive.

## <span id="page-7-0"></span>4.2 Operations

The SDD library provides primitives for changing the structure of a vtree and adjusting the structure of corresponding SDDs. Three primitives are provided for this purpose, which are explained in Figure [4:](#page-7-3) right rotating a vtree node, left rotating a vtree node, and swapping a vtree node.

<span id="page-7-4"></span>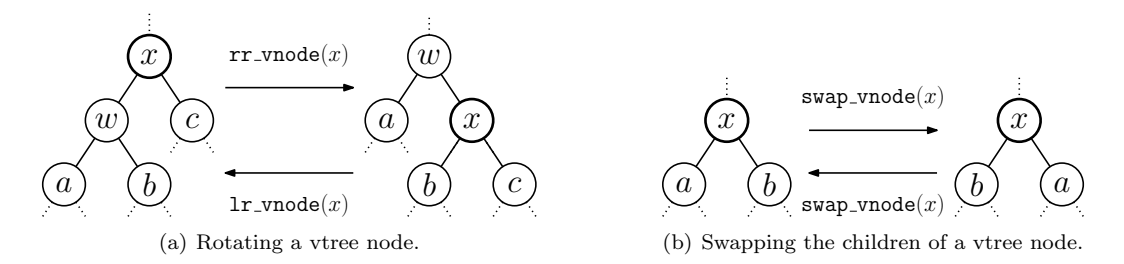

<span id="page-7-3"></span>Figure 4: Rotating and swapping vtree nodes.

For an example of these operations, consider the vtree and corresponding SDD in Figure [5\(a\).](#page-8-2) If we left-rotate vtree node  $v = 3$ , we get the vtree and corresponding SDD in Figure [5\(b\).](#page-8-3) Note how the rotation operation has adjusted the SDD structure in addition to changing the vtree structure; for details, see [\[1\]](#page-26-3).

Consider Figure [4.](#page-7-3) Before swapping or right-rotating  $x$ , the user must ensure that there are no dead SDD nodes inside or above vtree x. Moreover, before left-rotating x, the user must ensure that are no dead SDD nodes inside or above vtree w. Swapping and rotation operations will not introduce any dead SDD nodes.

These operations are typically used to search for an alternative of some vtree v, which implies that all operations will be applied to nodes inside vtree v. In this case, one should start by calling local garbage collection on vtree  $v$ , to ensure that there are no dead nodes inside or above vtree  $v$ . This ensures the preconditions of these operations. Moreover, since these operations do not introduce dead SDD nodes, the preconditions continue to hold after applying each operation.

## <span id="page-7-1"></span>4.3 Limits

Rotating or swapping a vtree node can have a significant impact on the size of the corresponding SDD. These operations may also take a substantial amount of time in some cases. To protect against rotations or swaps that may significantly increase the size of an SDD, or that may take too much time, the SDD library allows users to specify time or size limits on these operations. If an operation exceeds these limits as it is doing its work, the operation fails and rolls back any changes it has made.

Time limits are specified in terms of the *number of apply operations performed* during an operation (i.e., the number of conjoins and disjoins). The number of apply operations is not strictly a measure of time, but should produce consistent results across different architectures.

Size limits are accumulative and, hence, can be used to constrain the SDD growth due to a sequence of vtree operations. In particular, a size limit is interpreted relative to a particular vtree v and initial size s. That is, when a size limit of, say, 1.2 is specified for a vtree operation, it means that after performing the

<span id="page-7-2"></span><sup>&</sup>lt;sup>4</sup>The dot format for describing graphs can be visualized by the GraphViz system, available at  $http://www.graphviz.org/$ 

<span id="page-8-2"></span>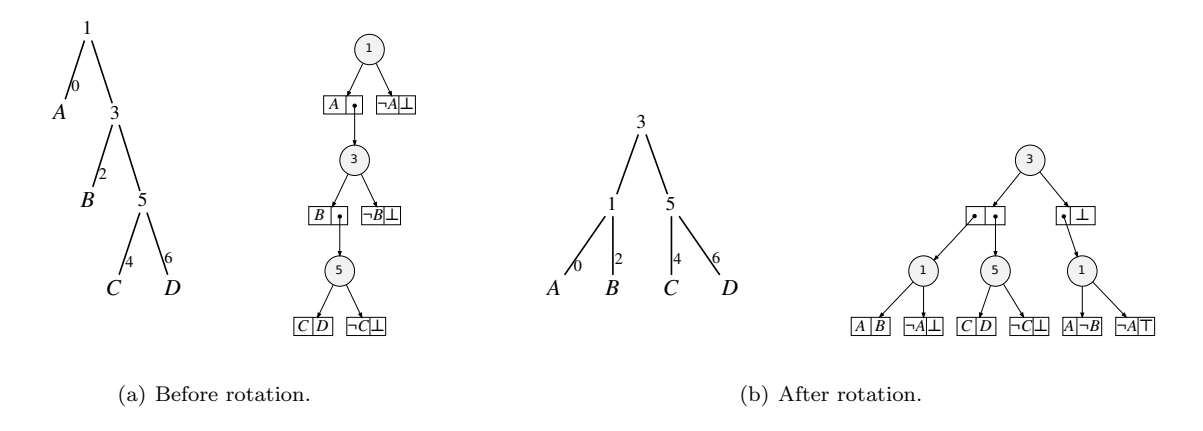

<span id="page-8-3"></span>Figure 5: Left-rotating vtree node  $v = 3$  in Figure [5\(a\)](#page-8-2) leads to the vtree and SDD in Figure [5\(b\).](#page-8-3)

operation, the size of the SDD for vtree v must remain at or below  $1.2 * s$ . Hence, before specifying a size limit, one must declare the vtree  $v$  and initial size  $s$  that will be used for interpreting this limit.

Right rotation and swap take a third limit. These operations compute a cartesian product, which grow monotonically in size. In what may only be pathological cases, the size of this cartesian product may be exponentially large [\[5\]](#page-26-2). The user can provide a limit on the size of this cartesian product.

A code sample is provided in Section [7](#page-19-0) for illustrating the use of these limits.

## <span id="page-8-0"></span>4.4 Roots

Consider the vtree on the left of Figure [4\(a\).](#page-7-4) The root of this vtree is x. Yet, when we right rotate x, the new root of this vtree becomes w. More generally, when applying rotation operations to a vtree fragment, the root of that fragment may change. One can in principle keep track of the various rotations applied and then compute the new root of the vtree fragment based on which rotations were applied. The SDD library facilitates this process by providing a primitive that recovers the new root of a vtree fragment. This primitive returns the memory location that stores the pointer to the vtree root. By recovering the content of this location, the user will then have access to the current root (which may have changed due to rotations). This primitive is discussed in Section [5.](#page-9-0) It is also illustrated in one of the code samples in Section [7.](#page-19-0)

## <span id="page-8-1"></span>4.5 Search and Minimization

The SDD library provides a primitive for reducing the size of existing SDDs, which works by searching for a better vtree (i.e., one that tries to minimize the SDD size). Similar to garbage collection, SDD minimization can be invoked manually by the user, or automatically by the SDD library.

Automatic garbage collection and automatic SDD minimization are activated or deactivated simultaneously. Manual SDD minimization will also invoked the garbage collector, so the SDD node referencing rules of manual garbage collection apply when invoking SDD minimization manually.

The SDD package is distributed with the source code for the vtree search algorithm used in SDD minimization. This algorithm searches the space of vtrees, locally, using the rotation and swap operations as described in [\[1\]](#page-26-3). The SDD package is also distributed with source code for compiling CNFs and DNFs into SDDs. This compiler makes use of the vtree search algorithm and is discussed in Section [6.](#page-18-0)

## <span id="page-9-0"></span>5 SDD API

This section discusses the API of the SDD library. Section [7](#page-19-0) provides a number of code samples, which provide concrete illustrations of using the API.

## <span id="page-9-1"></span>5.1 Managers

The creation and manipulation of SDDs are maintained by an SDD manager. The use of an SDD manager is analogous to the use of managers in OBDD packages such as CUDD [\[4\]](#page-26-4). For a discussion on the design and implementation of such systems, see [\[3\]](#page-26-5).

To declare an SDD manager, one provides an initial vtree. By declaring an initial vtree, we also declare an initial number of variables. See the section on creating vtrees, for a few ways to specify an initial vtree.

Note that variables are referred to by an index. If there are  $n$  variables in an SDD manager, then the variables are referred to as  $1, \ldots, n$ . Literals are referred to by signed indices. For example, given the *i*-th variable, we refer to its positive literal by i and its negative literal by  $-i$ .

#### <span id="page-9-2"></span>5.1.1 Creating Managers

#### SddManager\* sdd\_manager\_new(Vtree\* vtree);

Creates a new SDD manager, given a vtree. The manager copies the input vtree. Any manipulations performed by the manager are done on its own copy, and does not affect the input vtree.

## SddManager\* sdd\_manager\_create(SddLiteral var\_count, int auto\_gc\_and\_minimize);

Creates a new SDD manager using a balanced vtree over the given number of variables. Automatic garbage collection and automatic SDD minimization are activated in the created manager when auto gc and minimize is not 0.

#### void sdd\_manager\_free(SddManager\* manager);

Frees the memory of an SDD manager created by new sdd manager, including all SDD nodes created using that manager.

The following four functions add a new variable with index  $n + 1$  to the manager, where n is the current number of variables in the manager.

#### void sdd\_manager\_add\_var\_before\_first(SddManager\* manager);

## void sdd\_manager\_add\_var\_after\_last(SddManager\* manager);

Let v be the leftmost (rightmost) leaf node in the vtree. A new leaf node labeled with variable  $n + 1$  is created and made a left (right) sibling of leaf  $v$ .

## void sdd\_manager\_add\_var\_before(SddLiteral target\_var, SddManager\* manager);

void sdd\_manager\_add\_var\_after(SddLiteral target\_var, SddManager\* manager); Let v be the vtree leaf node labeled with variable target var. A new leaf node labeled with variable  $n + 1$ is created and made a left (right) sibling of leaf  $v$ .

#### <span id="page-9-3"></span>5.1.2 Terminal SDDs

SddNode\* sdd\_manager\_true(const SddManager\* manager); Returns an SDD representing the function true.

SddNode\* sdd\_manager\_false(const SddManager\* manager); Returns an SDD representing the function false.

## SddNode\* sdd\_manager\_literal(const SddLiteral literal, SddManager\* manager);

Returns an SDD representing a literal. The variable literal is of the form  $\pm i$ , where i is an index of a variable, which ranges from 1 to the number of variables in the manager. If literal is positive, then the SDD representing the positive literal of the  $i$ -th variable is returned. If literal is negative, then the SDD representing the negative literal is returned.

#### <span id="page-10-0"></span>5.1.3 Automatic Garbage Collection and SDD Minimization

Automatic garbage collection and SDD minimization will take place only when calling functions that construct SDDs. These functions are listed in Section [5.2.1.](#page-11-1)

void sdd\_manager\_auto\_gc\_and\_minimize\_on(SddManager\* manager); Activates automatic garbage collection and automatic SDD minimization.

void sdd\_manager\_auto\_gc\_and\_minimize\_off(SddManager\* manager);

Deactivates automatic garbage collection and automatic SDD minimization.

void sdd\_manager\_set\_minimize\_function(SddVtreeSearchFunc func, SddManager\* manager);

Instructs the SDD library to use the function func instead of the built-in function sdd vtree minimize during automatic SDD minimization. This allows the user to define their own vtree search algorithm to be used during automatic SDD minimization. The function func must behave similarly to sdd\_vtree\_minimize. The type SddVtreeSearchFunc is defined as Vtree\* func(Vtree\* vtree, SddManager\* manager).

void sdd\_manager\_unset\_minimize\_function(SddManager\* manager); Reverts back to sdd vtree minimize as the vtree search algorithm for automatic SDD minimization.

#### <span id="page-10-1"></span>5.1.4 Size and Count

SddSize sdd\_manager\_size(const SddManager\* manager); SddSize sdd\_manager\_live\_size(const SddManager\* manager); SddSize sdd\_manager\_dead\_size(const SddManager\* manager); SddSize sdd\_manager\_count(const SddManager\* manager); SddSize sdd\_manager\_live\_count(const SddManager\* manager); SddSize sdd\_manager\_dead\_count(const SddManager\* manager);

Returns the size or node count of all SDD nodes in the manager. For each size and count, three versions are provided: live, dead and total (live+dead).

## <span id="page-10-2"></span>5.1.5 Misc Functions

void sdd\_manager\_print(SddManager\* manager); Prints various statistics that are collected by an SDD manager.

SddLiteral sdd\_manager\_var\_count(SddManager\* manager);

Returns the number of SDD variables currently associated with the manager.

Vtree\* sdd\_manager\_vtree(const SddManager\* manager);

Returns the root node of a manager's vtree.

Vtree\* sdd\_manager\_vtree\_copy(const SddManager\* manager); Returns a copy of a manager's vtree.

Vtree\* sdd\_manager\_vtree\_of\_var(const SddLiteral var, const SddManager\* manager); Returns the leaf node of a manager's vtree, which is associated with var.

Vtree\* sdd\_manager\_lca\_of\_literals(int count, SddLiteral\* literals, SddManager\* manager); Returns the smallest vtree which contains the variables of literals, where count is the number of literals. If we view the variable of each literal as a leaf vtree node, the function will then return the lowest common ancestor (lca) of these leaf nodes.

int sdd\_manager\_is\_var\_used(SddLiteral var, SddManager \*manager); Returns 1 if var is referenced by a decision SDD node (dead or alive); returns 0 otherwise.

void sdd\_manager\_var\_order(SddLiteral\* var\_order, SddManager \*manager); Fills the array var order (whose length must equal the number of variables in the manager) with the left-to-right variable ordering of the manager's vtree.

void sdd\_manager\_set\_options(void\* options, SddManager\* manager);

Sets the options field for an SDD manager. This is a void pointer, which is provided for user convenience. This field can be used to allocate auxiliary data to an SDD manager. The SDD library does not access this field directly (except to initialize it to NULL). The source code for the CNF/DNF-to-SDD compiler (see Section [6\)](#page-18-0) provides an example of how this field could be used.

void\* sdd\_manager\_options(SddManager\* manager);

Returns the options field for an SDD manager.

## <span id="page-11-0"></span>5.2 SDDs

We now describe the functions for constructing and manipulating SDDs. This includes functions for accessing SDD properties, saving SDDs to files, and loading SDDs from files.

#### <span id="page-11-1"></span>5.2.1 Queries and Transformations

SddNode\* sdd\_conjoin(SddNode\* node1, SddNode\* node2, SddManager\* manager); SddNode\* sdd\_disjoin(SddNode\* node1, SddNode\* node2, SddManager\* manager); SddNode\* sdd\_negate(SddNode\* node, SddManager\* manager); Returns the result of applying the corresponding Boolean operation on the passed SDDs.

SddNode\* sdd\_condition(SddLiteral lit, SddNode\* node, SddManager\* manager); Returns the result of conditioning an SDD on a literal, where a literal is a positive or negative integer.

SddNode\* sdd\_exists(SddLiteral var, SddNode\* node, SddManager\* manager); SddNode\* sdd\_forall(SddLiteral var, SddNode\* node, SddManager\* manager); Returns the result of existentially (universally) quantifying out a variable from an SDD.

A model of an SDD is a truth assignment of the SDD variables which also satisfies the SDD. The *cardinality* of a model is the number of variables assigned the value true by the model.

SddModelCount sdd\_model\_count(SddNode\* node); Returns the model count of an SDD.

SddLiteral sdd\_minimum\_cardinality(SddNode\* node);

Returns the minimum cardinality of an SDD: the smallest cardinality attained by any of its models.

SddNode\* sdd\_minimize\_cardinality(SddNode\* node, SddManager\* manager); Returns the SDD whose models are the minimum cardinality models of the given SDD.

SddNode\* sdd\_apply(SddNode\* node1, SddNode\* node2, BoolOp op, SddManager\* manager); Returns the result of combining two SDDs, where op can be CONJOIN (0) or DISJOIN (1).

SddNode\* sdd\_apply\_in\_vtree(SddNode\* node1, SddNode\* node2, BoolOp op, Vtree\* vtree, SddManager\* manager);

Same as sdd apply but accepts a vtree. The two SDD nodes passed as arguments must be inside vtree. This operation can be more efficient than sdd\_apply.

#### <span id="page-12-0"></span>5.2.2 Size and Count

SddSize sdd\_size(SddNode\* node); SddSize sdd\_count(SddNode\* node); Returns the size or node count of an SDD (rooted at node).

SddSize sdd\_shared\_size(SddNode\*\* nodes, SddSize count); Returns the size of a shared SDD: nodes contains the SDD roots and count is the number of roots.

## <span id="page-12-1"></span>5.2.3 File I/O

SDDs can be read from and written to file. When an SDD is saved to file, a description of its file format is printed as a header.

void sdd\_save(const char\* fname, SddNode \*node); Saves an SDD to file. Typically, one also saves the corresponding vtree to file. This allows one to read the SDD back using the same vtree.

SddNode\* sdd\_read(const char\* filename, SddManager\* manager); Reads an SDD from file. The read SDD is guaranteed to be equivalent to the one in the file, but may have a different structure depending on the current vtree of the manager. SDD minimization will not be performed when reading an SDD from file, even if auto SDD minimization is active.

void sdd\_save\_as\_dot(const char\* fname, SddNode \*node); Saves an SDD to file, formatted for use with Graphviz dot, to produce graphs like the one in Figure [1\(b\).](#page-2-2)

## void sdd\_shared\_save\_as\_dot(const char\* fname, SddManager\* manager); Saves the SDD of the manager's vtree (a shared SDD), formatted for use with Graphviz dot, to produce

graphs like the one in Figure [1\(b\).](#page-2-2)

#### <span id="page-12-2"></span>5.2.4 Navigation

The following functions are useful for navigating the structure of an SDD (i.e., visiting all its nodes).

int sdd\_node\_is\_true(SddNode\* node); int sdd\_node\_is\_false(SddNode\* node); int sdd\_node\_is\_literal(SddNode\* node); int sdd\_node\_is\_decision(SddNode\* node); Returns 1 if node is of the mentioned type, 0 otherwise.

SddLiteral sdd\_node\_literal(SddNode\* node);

Returns the signed integer (i.e., variable index or the negation of a variable index) of an SDD node representing a literal. Assumes that sdd\_node\_is\_literal(node) returns 1.

SddNodeSize sdd\_node\_size(SddNode\* node); Returns the size of an SDD node. Recall that the size is zero for terminal nodes (i.e., non-decision nodes).

#### SddNode\*\* sdd\_node\_elements(SddNode\* node);

Returns an array containing the elements of an SDD node. If the node has  $m$  elements, the array will be of size 2m, with primes appearing at locations  $0, 2, \ldots, 2m - 2$  and their corresponding subs appearing at locations  $1, 3, \ldots, 2m - 1$ . Assumes that sdd node is decision(node) returns 1. Moreover, the returned array should not be freed.

void sdd\_node\_set\_bit(int bit, SddNode\* node); Sets the bit flag for an SDD node. Bit flags are initialized to 0, and as a general rule, they should be reset to 0 when flags are not being used.

int sdd\_node\_bit(SddNode\* node); Returns the bit flag of an SDD node.

#### <span id="page-13-0"></span>5.2.5 Misc Functions

### Vtree\* sdd\_vtree\_of(SddNode\* node);

Returns the vtree that an SDD node is normalized for.

Every SDD node has an ID. When an SDD node is garbage collected, its structure is not freed but inserted into a gc-list. Moreover, this structure may be reused later by another, newly created SDD node, which will have its own new ID.

## SddSize sdd\_id(SddNode\* node);

Returns the ID of SDD node. This function may be helpful for debugging.

#### int sdd\_garbage\_collected(SddNode\* node, SddSize id);

Returns 1 if the SDD node with the given ID has been garbage collected; returns 0 otherwise. This function may be helpful for debugging.

#### SddNode\* sdd\_copy(SddNode\* node, SddManager\* dest\_manager);

Returns a copy of an SDD, with respect to a new manager dest manager. The destination manager, and the manager associated with the SDD to be copied, must have copies of the same vtree.

SddNode\* sdd\_rename\_variables(SddNode\* node, SddLiteral\* variable\_map, SddManager\* manager); Returns an SDD which is obtained by renaming variables in the SDD node. The array variable map has size  $n + 1$ , where n is the number of variables in the manager. A variable i,  $1 \le i \le n$ , that appears in the given SDD is renamed into variable variable map[i] (variable map[0] is not used).

#### int\* sdd\_variables(SddNode\* node, SddManager\* manager);

Returns an array whose size is  $n + 1$ , where n is the number of variables in the manager. For each variable  $i, 1 \leq i \leq n$ , array [i] is 1 if variable i appears in the SDD node; otherwise, array [i] is 0. The array can be freed when it is no longer needed (array[0] is not used).

## <span id="page-13-1"></span>5.3 Vtrees

We now discuss the functions for constructing, manipulating and navigating vtrees. This includes functions for saving vtrees to files, and loading vtrees from files.

#### <span id="page-13-2"></span>5.3.1 Creating Vtrees

There are a few default vtree structures (linear or balanced), and vtrees can also be read from and written to file (see next section).

#### Vtree\* sdd\_vtree\_new(SddLiteral var\_count, const char\* type);

Returns a vtree over a given number of variables (var count). The type of a vtree may be "right" (right linear), "left" (left linear), "vertical", or "balanced".

#### Vtree\* sdd\_vtree\_new\_with\_var\_order(SddLiteral var\_count, SddLiteral\* var\_order, const char\* type);

Returns a vtree over a given number of variables (var count), whose left-to-right variable ordering is given in array var-order. The contents of array var-order must be a permutation of the integers from 1 to var count. The type of a vtree may be "right" (right linear), "left" (left linear), "vertical", or "balanced".

void sdd\_vtree\_free(Vtree\* vtree); Frees the memory of a vtree.

#### <span id="page-14-0"></span>5.3.2 Size and Count

```
SddSize sdd_vtree_size(const Vtree* vtree);
SddSize sdd_vtree_live_size(const Vtree* vtree);
SddSize sdd_vtree_dead_size(const Vtree* vtree);
SddSize sdd_vtree_count(const Vtree* vtree);
SddSize sdd_vtree_live_count(const Vtree* vtree);
SddSize sdd_vtree_dead_count(const Vtree* vtree);
```
Returns the size or node count of all SDD nodes in the vtree (see Section [2.5\)](#page-4-4). For each size and count, three versions are provided: live, dead and total (live+dead).

```
SddSize sdd_vtree_size_at(const Vtree* vtree);
SddSize sdd_vtree_live_size_at(const Vtree* vtree);
SddSize sdd_vtree_dead_size_at(const Vtree* vtree);
SddSize sdd_vtree_count_at(const Vtree* vtree);
SddSize sdd_vtree_live_count_at(const Vtree* vtree);
SddSize sdd_vtree_dead_count_at(const Vtree* vtree);
```
Returns the size or node count of all SDD nodes normalized for a vtree node (see Section [2.5\)](#page-4-4). For each size and count, three versions are provided: live, dead and total (live+dead). For example, sdd\_vtree\_size(vtree) returns the sum of sdd\_vtree\_size\_at(v) where v ranges over all nodes of vtree.

### <span id="page-14-1"></span>5.3.3 File I/O

Vtrees can be read from and written to file. When a vtree is saved to file, a description of its file format is printed as a header.

```
void sdd_vtree_save(const char* fname, Vtree* vtree);
Saves a vtree to file.
```
Vtree\* sdd\_vtree\_read(const char\* filename);

Reads a vtree from file.

void sdd\_vtree\_save\_as\_dot(const char\* fname, Vtree\* vtree); Saves a vtree to file, formatted for use with Graphviz  $\text{dot}$ , to produce graphs like the one in Figure [1\(a\).](#page-2-4)

### <span id="page-14-2"></span>5.3.4 Navigation

int sdd\_vtree\_is\_leaf(const Vtree\* vtree); Returns 1 if vtree is a leaf node, and 0 otherwise.

Vtree\* sdd\_vtree\_left(const Vtree\* vtree); Returns the left child of a vtree node (returns NULL if the vtree is a leaf node).

Vtree\* sdd\_vtree\_right(const Vtree\* vtree); Returns the right child of a vtree node (returns NULL if the vtree is a leaf node).

Vtree\* sdd\_vtree\_parent(const Vtree\* vtree); Returns the parent of a vtree node (return NULL if the vtree is a root node).

#### <span id="page-15-0"></span>5.3.5 Edit Operations

#### int sdd\_vtree\_rotate\_left(Vtree\* vtree, SddManager\* manager,

SddSize time\_limit, float size\_limit);

Rotates a vtree node left, given time and size limits. A limit of 0 deactivates the limit. Returns 1 if the operation succeeds and 0 otherwise (i.e., limits exceeded). This operation assumes no dead SDD nodes inside or above vtree and does not introduce any new dead SDD nodes.

#### int sdd\_vtree\_rotate\_right(Vtree\* vtree, SddManager\* manager,

SddSize time\_limit, float size\_limit,

int max\_cartesian\_product);

Rotates a vtree node right, given time, size and cartesian-product limits. A limit of 0 deactivates the limit. Returns 1 if the operation succeeds and 0 otherwise (i.e., limits exceeded). This operation assumes no dead SDD nodes inside or above vtree and does not introduce any new dead SDD nodes.

#### int sdd\_vtree\_swap(Vtree\* vtree, SddManager\* manager,

SddSize time\_limit, float size\_limit, int max\_cartesian\_product);

Swaps the children of a vtree node, given time, size and cartesian-product limits. A limit of 0 deactivates the limit. Returns 1 if the operation succeeds and 0 otherwise (i.e., limits exceeded). This operation assumes no dead SDD nodes inside or above vtree and does not introduce any new dead SDD nodes.

A size limit is interpreted using a context which consists of two elements. First, a vtree  $v$  which is used to define the live SDD nodes whose size is to be constrained by the limit. Second, an initial size s to be used as a reference point when measuring the amount of size increase. That is, a limit  $l$  will constrain the size of live SDD nodes in vtree v to  $\leq l \star s$ .

#### void sdd\_manager\_set\_size\_limit\_context(Vtree\* vtree, SddManager\* manager);

Declares a limit on the size of live SDD nodes in vtree v. Sets the reference point s to the current size of live SDD nodes in vtree  $v$ . Vtree operations constrained by this limit are assumed to be applied to vtree  $v$ .

void sdd\_manager\_update\_size\_limit\_context(SddManager\* manager); Updates the reference point s to the current size of live SDD nodes in vtree  $v$ .

#### <span id="page-15-1"></span>5.3.6 State

void sdd\_vtree\_set\_bit(int bit, Vtree\* vtree); Sets the bit flag for a vtree node. Bit flags are initialized to 0, and as a general rule, they should be reset to 0 when flags are not being used.

int sdd\_vtree\_bit(const Vtree\* vtree); Returns the bit flag of a vtree node.

void sdd\_vtree\_set\_data(void\* data, Vtree\* vtree);

Sets the data field for a vtree node. This is a void pointer, which is provided for user convenience. This field can be used to allocate auxiliary data to individual vtree nodes. The SDD library does not access this field directly (except to initialize it to NULL). The source code for the CNF/DNF-to-SDD compiler (see Section [6\)](#page-18-0) provides an example of how this field could be used.

void\* sdd\_vtree\_data(Vtree\* vtree); Returns the data field for a vtree node.

void sdd\_vtree\_set\_search\_state(void\* search\_state, Vtree\* vtree);

Sets the *search state* field for a vtree node. This is a void pointer, which is provided for user convenience. This field can be used to allocate additional auxiliary data to individual vtree nodes, which is dedicated to vtree search algorithms developed by the user. The SDD library does not access this field directly (except to initialize it to NULL). The source code for the vtree search algorithm (see Section [6\)](#page-18-0) provides an example of how this field could be used.

void\* sdd\_vtree\_search\_state(Vtree\* vtree); Returns the search state field for a vtree node.

#### <span id="page-16-0"></span>5.3.7 Misc Functions

int sdd\_vtree\_is\_sub(const Vtree\* vtree1, const Vtree\* vtree2); Returns 1 if vtree1 is a sub-vtree of vtree2 and 0 otherwise.

#### Vtree\* sdd\_vtree\_lca(Vtree\* vtree1, Vtree\* vtree2, Vtree\* root);

Returns the lowest common ancestor (lca) of vtree nodes vtree1 and vtree2, assuming that root is a common ancestor of these two nodes.

#### SddLiteral sdd\_vtree\_var\_count(const Vtree\* vtree);

Returns the number of variables contained in the vtree.

SddLiteral sdd\_vtree\_var(const Vtree\* vtree);

Returns the variable associated with a vtree node, if the vtree node is a leaf, and returns 0 otherwise.

#### SddLiteral sdd\_vtree\_position(const Vtree\* vtree);

Returns the position of a given vtree node in the vtree inorder. Position indices start at 0.

#### Vtree\*\* sdd\_vtree\_location(Vtree\* vtree, SddManager\* manager);

Returns the location of the pointer to the vtree root. This location can be used to access the new root of the vtree, which may have changed due to rotating some of the vtree nodes.

### <span id="page-16-1"></span>5.4 Manual Garbage Collection

SddRefCount sdd\_ref\_count(SddNode\* node);

Returns the reference count of an SDD node. The reference count of a terminal SDD is 0 (terminal SDDs are always live).

#### SddNode\* sdd\_ref(SddNode\* node, SddManager\* manager);

References an SDD node if it is not a terminal node. Returns the node.

#### SddNode\* sdd\_deref(SddNode\* node, SddManager\* manager);

Dereferences an SDD node if it is not a terminal node. Returns the node. The number of dereferences to a node cannot be larger than the number of its references (except for terminal SDD nodes, for which referencing and dereferencing has no effect).

#### void sdd\_manager\_garbage\_collect(SddManager\* manager);

Performs a global garbage collection: Claims all dead SDD nodes in the manager.

#### int sdd\_manager\_garbage\_collect\_if(float dead\_node\_threshold, SddManager\* manager);

Performs a global garbage collection if the number of dead SDD nodes over the number of all SDD nodes in the manager exceeds dead node threshold. Returns 1 if garbage collection is performed; 0 otherwise.

#### void sdd\_vtree\_garbage\_collect(Vtree\* vtree, SddManager\* manager);

Performs local garbage collection: Claims all dead SDD nodes inside or above vtree.

## int sdd\_vtree\_garbage\_collect\_if(float dead\_node\_threshold, Vtree\* vtree, SddManager\* manager); Performs local garbage collection if the number of dead SDD nodes over the number of all SDD nodes in the vtree exceeds dead node threshold. Returns 1 if garbage collection is performed; 0 otherwise.

## <span id="page-17-0"></span>5.5 Manual SDD Minimization

Vtree\* sdd\_vtree\_minimize(Vtree\* vtree, SddManager\* manager);

Performs local garbage collection on vtree and then tries to minimize the size of SDD of vtree by searching for a different vtree. Returns the root of found vtree.

```
void sdd_manager_minimize(SddManager* manager);
```
Performs global garbage collection and then tries to minimize the size of manager's SDD. This function calls sdd\_vtree\_search on the manager's vtree.

The following functions can be used to change the settings that control the vtree search algorithm (applies for both manual and automatic SDD minimization). In order, the default settings are 25000000, 25000000, 25000000, 1.2, 1.2, 1.2, 1024, 1024, and 1.0.

```
void sdd_manager_set_lr_time_limit(SddSize time_limit, SddManager* manager);
void sdd_manager_set_rr_time_limit(SddSize time_limit, SddManager* manager);
void sdd_manager_set_sw_time_limit(SddSize time_limit, SddManager* manager);
void sdd_manager_set_lr_size_limit(float size_limit, SddManager* manager);
void sdd_manager_set_rr_size_limit(float size_limit, SddManager* manager);
void sdd_manager_set_sw_size_limit(float size_limit, SddManager* manager);
void sdd_manager_set_rr_cartesian_product_limit(int cartesian_product_limit, SddManager* manager);
void sdd_manager_set_sw_cartesian_product_limit(int cartesian_product_limit, SddManager* manager);
void sdd_manager_set_convergence_threshold(float threshold, SddManager* manager);
```
## <span id="page-17-1"></span>5.6 Weighted Model Counting

Weighted model counting (WMC) is performed with respect to a given SDD and literal weights, and is based on the following definitions:

- The weight of a variable instantiation is the product of weights assigned to its literals.
- The weighted model count of the  $SDD$  is the sum of weights attained by its models. Here, a model is an instantiation (of all variables in the manager) that satisfies the SDD.
- The weighted model count of a literal is the sum of weights attained by its models that are also models of the given SDD.
- The probability of a literal is the ratio of its weighted model count over the one for the given SDD.

To facilitate the computation of weighted model counts with respect to changing literal weights, a WMC manager is created for the given SDD. This manager stores the weights of literals, allowing one to change them, and to recompute the corresponding weighted model count each time the weights change.

#### WmcManager\* wmc\_manager\_new(SddNode\* node, int log\_mode, SddManager\* manager);

Creates a WMC manager for the SDD rooted at node and initializes literal weights. When  $log\_mode \neq 0$ , all computations done by the manager will be in natural log-space. Literal weights are initialized to 0 in log-mode and to 1 otherwise. A number of functions are given below for passing values to, or recovering values from, a WMC manager. In log-mode, all these values are in natural logs. Finally, a WMC manager may become invalid if garbage collection or SDD minimization takes place.<sup>[5](#page-17-2)</sup>

#### void wmc\_manager\_free(WmcManager\* wmc\_manager);

Frees the memory of the WMC manager.

<span id="page-17-2"></span><sup>5</sup>To avoid invalidating a WMC manager, the user should refrain from performing the SDD operations of Section [5.2.1](#page-11-1) when auto garbage collection and SDD minimization is active.

void wmc\_set\_literal\_weight(const SddLiteral literal, const SddWmc weight, WmcManager\* wmc\_manager); Sets the weight of a literal in the given WMC manager (should pass the natural log of the weight in log-mode).

SddWmc wmc\_propagate(WmcManager\* wmc\_manager);

Returns the weighted model count of the SDD underlying the WMC manager (using the current literal weights). This function should be called each time the weights of literals are changed.

SddWmc wmc\_zero\_weight(WmcManager\* wmc\_manager);

Returns  $-\infty$  for log-mode and 0 otherwise.

SddWmc wmc\_one\_weight(WmcManager\* wmc\_manager);

Returns 0 for log-mode and 1 otherwise.

SddWmc wmc\_literal\_weight(const SddLiteral literal, const WmcManager\* wmc\_manager); Returns the weight of a literal.

SddWmc wmc\_literal\_derivative(const SddLiteral literal, const WmcManager\* wmc\_manager); Returns the partial derivative of the weighted model count with respect to the weight of literal. The result returned by this function is meaningful only after having called wmc propagate.

SddWmc wmc\_literal\_pr(const SddLiteral literal, const WmcManager\* wmc\_manager);

Returns the probability of literal. The result returned by this function is meaningful only after having called wmc\_propagate.

## <span id="page-18-0"></span>6 CNF/DNF to SDD Compiler

The SDD Package includes the SDD library (libsdd.a), as well as two source codes for:

- A vtree search algorithm, which corresponds to the one described in [\[1\]](#page-26-3), with some refinements that tend to yield faster results but perhaps larger compilations. This algorithm is also implemented by the library functions sdd vtree minimize and sdd vtree gc then minimize discussed earlier.
- A CNF/DNF-to-SDD compiler, which employs the provided vtree search algorithm. Two versions of the compiler are distributed, based on automatic and manual garbage collection and SDD minimization.

The SDD Package also includes a pre-compiled binary for each supported architecture, along with some sample CNFs. To compile one of the sample CNFs into an SDD, using the pre-compiled binary, we execute the following on the command line:

bin/sdd-linux -c cnf/s208.1.scan.cnf -t balanced -r2

The -c flag specifies a CNF file, the -t balanced flag and option specifies that a balanced vtree is used as an initial one, and the -r2 flag specifies that dynamic vtree search should be performed. These command line options correspond to the ones used in the experimental results reported in [\[1\]](#page-26-3).<sup>[6](#page-18-1)</sup> To see a list of all command line options, run the command:

#### bin/sdd-linux -h

There are a few particularly relevant functions, for individuals who are looking to modify the CNF/DNFto-SDD compiler. First, the following functions are available for reading CNFs and DNFs from file.

<span id="page-18-1"></span> $6$ The choice of initial vtree and the use of dynamic vtree search can have a significant impact on the efficiency of compilation (or even whether a CNF/DNF can be successfully compiled or not).

```
Cnf* sdd_cnf_read(const char* filename);
Dnf* sdd_dnf_read(const char* filename);
```
These are functions from the libsdd.a library. The following functions are also given in the source:

```
SddNode* fnf_to_sdd_auto(Fnf* fnf, SddManager* manager);
SddNode* fnf_to_sdd_manual(Fnf* fnf, SddManager* manager);
```
for compiling an FNF into an SDD. Flat Normal Form (FNF) includes both CNF and DNF as special cases.

Finally, the file format supported for reading  $\text{CNF}/\text{DNF}$ 's is the widely used DIMACS format. This format includes a header "p cnf n m" where n is the number of CNF variables and m is the number of CNF clauses. Each subsequent line represents a clause, consisting of literals i or  $-i$ , where i is a variable from 1 to n, each line terminated by a 0. Lines starting with c are treated as comments, and are ignored. For example, the following CNF file:

p cnf 6 3 1 4 0 -1 2 5 0  $-1$   $-2$  3 6 0

represents the CNF,  $(X_1 \vee X_4) \wedge (\neg X_1 \vee X_2 \vee X_5) \wedge (\neg X_1 \vee \neg X_2 \vee X_3 \vee X_6)$ . The same file format can be used to represent DNFs, except that we interpret a set of literals as a DNF term (a conjunction of literals). The file above will then specify the DNF,  $(X_1 \wedge X_4) \vee (\neg X_1 \wedge X_2 \wedge X_5) \vee (\neg X_1 \wedge \neg X_2 \wedge X_3 \wedge X_6)$ .

## <span id="page-19-0"></span>7 Code Samples

We provide here a few sample programs, and instructions for compiling each program with the SDD library. These code samples are also included with the SDD package.

## <span id="page-19-1"></span>7.1 Compiling

To compile the examples in Sections [7.2–](#page-19-2)[7.6](#page-23-0) under Linux, save any of the code samples to a file test.c, in a directory which contains (1) a subdirectory include containing the header file sddapi.h, and (2) a subdirectory lib including the library file libsdd.a. Compile the code using:

gcc -O2 -std=c99 test.c -Iinclude -Llib -lsdd -lm -o test

Executing the command test will then run the program. The example in Section [7.7](#page-25-0) requires linking two additional files as explained in that section.

Note that each sample program may output different .dot files in the directory they are run in. These files can be converted to graphs using the GraphViz dot program. Each sample program is also included with the SDD package, along with a Makefile for compiling them.

## <span id="page-19-2"></span>7.2 Example 1: Constructing a Simple SDD

```
#include <stdio.h>
#include <stdlib.h>
#include "sddapi.h"
int main(int argc, char** argv) {
  // set up vtree and manager
  SddLiteral var_count = 4;
  SddLiteral var_order[4] = \{2,1,4,3\};
```

```
const char* type = "balanced";
  Vtree* vtree = sdd_vtree_new_with_var_order(var_count,var_order,type);
  SddManager* manager = sdd_manager_new(vtree);
  // construct a formula (A^B)v(B^C)v(C^D)printf("constructing SDD ... ");
  SddNode* f_a = sdd_manager_literal(1,manager);
  SddNode* f_b = sdd_manager_literal(2,manager);
  SddNode* f_c = sdd_manager_literal(3,manager);
  SddNode* f_d = sdd_manager_literal(4,manager);
  SddNode* alpha = sdd_manager_false(manager);
  SddNode* beta;
  beta = sdd_{conjoin}(f_a, f_b, manager);alpha = sdd_disjoin(alpha,beta,manager);
  beta = sdd_{conjoin}(f_b, f_c, \text{manager});
  alpha = sdd_disjoin(alpha,beta,manager);
  beta = sdd_{conjoin}(f_c, f_d, manager);alpha = sdd_disjoin(alpha,beta,manager);
  printf("done\n");
 printf("saving sdd and vtree ... ");
  sdd_save_as_dot("output/sdd.dot",alpha);
  sdd_vtree_save_as_dot("output/vtree.dot",vtree);
  printf("done\n");
 sdd_vtree_free(vtree);
 sdd_manager_free(manager);
 return 0;
}
```
## <span id="page-20-0"></span>7.3 Example 2: Garbage Collecting an SDD

```
#include <stdio.h>
#include <stdlib.h>
#include "sddapi.h"
int main(int argc, char** argv) {
  // set up vtree and manager
  SddLiteral var_count = 4;
  const char* type = "right";
  Vtree* vtree = sdd_vtree_new(var_count,type);
  SddManager* manager = sdd_manager_new(vtree);
  // construct the term X_1 \hat{ } X_2 \hat{ } X_3 \hat{ } X_4SddNode* alpha = sdd_manager_literal(1,manager);
  alpha = sdd_conjoin(alpha,sdd_manager_literal(2,manager),manager);
  alpha = sdd_conjoin(alpha,sdd_manager_literal(3,manager),manager);
```

```
alpha = sdd_conjoin(alpha,sdd_manager_literal(4,manager),manager);
// construct the term X_1 \hat{ } X_2 \hat{ } X_3 \hat{ } X_4SddNode* beta = sdd_manager_literal(-1,manager);
beta = sdd_conjoin(beta,sdd_manager_literal(2,manager),manager);
beta = sdd_conjoin(beta,sdd_manager_literal(3,manager),manager);
beta = sdd_conjoin(beta,sdd_manager_literal(4,manager),manager);
// construct the term X_1 \cap X_2 \cap X_3 \cap X_4SddNode* gamma = sdd_manager_literal(-1,manager);
gamma = sdd_conjoin(gamma,sdd_manager_literal(-2,manager),manager);
gamma = sdd_conjoin(gamma,sdd_manager_literal(3,manager),manager);
gamma = sdd_conjoin(gamma,sdd_manager_literal(4,manager),manager);
printf("== before referencing:\ln");
printf(" live sdd size = \sqrt{z}u\<sup>"</sup>, sdd_manager_live_size(manager));
printf(" dead sdd size = \sqrt{z}u\n", sdd_manager_dead_size(manager));
// ref SDDs so that they are not garbage collected
sdd_ref(alpha,manager);
sdd_ref(beta,manager);
sdd_ref(gamma,manager);
printf("== after referencing:\n");
printf(" live sdd size = \sqrt{z}u\n", sdd_manager_live_size(manager));
printf(" dead sdd size = \%zu\n", sdd_manager_dead_size(manager));
// garbage collect
sdd_manager_garbage_collect(manager);
printf("== after garbage collection:\n");
printf(" live sdd size = \sqrt{z}u\n", sdd_manager_live_size(manager));
print(' dead sdd size = \sqrt{\alpha}u\n", sdd_manager_dead_size(manager));
sdd_deref(alpha,manager);
sdd_deref(beta,manager);
sdd_deref(gamma,manager);
printf("saving vtree \& shared sdd ...\n\langle n''\rangle;
sdd_vtree_save_as_dot("output/shared-vtree.dot",vtree);
sdd_shared_save_as_dot("output/shared.dot",manager);
sdd_vtree_free(vtree);
sdd_manager_free(manager);
return 0;
```
## <span id="page-21-0"></span>7.4 Example 3: Minimizing an SDD

#include <stdio.h> #include <stdlib.h> #include "sddapi.h" #include "compiler.h"

}

```
int main(int argc, char** argv) {
  // set up vtree and manager
  Vtree* vtree = sdd_vtree_read("input/opt-swap.vtree");
  SddManager* manager = sdd_manager_new(vtree);
  printf("reading sdd from file ...\n");
  SddNode* alpha = sdd_read("input/opt-swap.sdd",manager);
  printf(" sdd size = \sqrt{\alpha}zu\ln", sdd_size(alpha));
  // ref, perform the minimization, and then de-ref
  sdd_ref(alpha,manager);
  printf("minimizing sdd size ... ");
  sdd_manager_minimize(manager);
  printf("done!\n");
 printf(" sdd size = \sqrt{zu}\right\rangle", sdd_size(alpha));
  sdd_deref(alpha,manager);
  // augment the SDD
  printf("augmenting sdd ...\n");
  SddNode* beta = sdd_disjoin(sdd_manager_literal(4,manager),
                               sdd_manager_literal(5,manager),manager);
  beta = sdd_conjoin(alpha,beta,manager);
  printf(" sdd size = \sqrt{\text{z}}u\", sdd_size(beta));
  // ref, perform the minimization again on new SDD, and then de-ref
  sdd_ref(beta,manager);
  printf("minimizing sdd ... ");
 sdd_manager_minimize(manager);
  printf("done!\n");
 printf(" sdd size = \sqrt{\text{zu}}, sdd_size(beta));
  sdd_deref(beta,manager);
  sdd_manager_free(manager);
 sdd_vtree_free(vtree);
 return 0;
}
```
## <span id="page-22-0"></span>7.5 Example 4: Rotating a Vtree Node

```
#include <stdio.h>
#include <stdlib.h>
#include "sddapi.h"
int main(int argc, char** argv) {
  // set up vtree and manager
  Vtree* vtree = sdd_vtree_read("input/rl-4.vtree");
  SddManager* manager = sdd_manager_new(vtree);
```

```
// construct the term X_1 \hat{ } X_2 \hat{ } X_3 \hat{ } X_4SddNode* alpha = sdd_manager_literal(1,manager);
  alpha = sdd_conjoin(alpha,sdd_manager_literal(2,manager),manager);
  alpha = sdd_conjoin(alpha,sdd_manager_literal(3,manager),manager);
  alpha = sdd_conjoin(alpha,sdd_manager_literal(4,manager),manager);
  // to perform a rotate, we need the manager's vtree
  Vtree* manager_vtree = sdd_manager_vtree(manager);
  Vtree* manager_vtree_right = sdd_vtree_right(manager_vtree);
  // obtain the manager's pointer to the root
  Vtree** root_location = sdd_vtree_location(manager_vtree,manager);
  printf("saving vtree & sdd ...\n");
  sdd_vtree_save_as_dot("output/before-rotate-vtree.dot",manager_vtree);
  sdd_save_as_dot("output/before-rotate-sdd.dot",alpha);
  // ref alpha (no dead nodes when rotating)
  sdd_ref(alpha,manager);
  printf("left rotating ... ");
  int succeeded = sdd_vtree_rotate_left(manager_vtree_right,manager,0,0.0);
  printf("%s!\n", succeeded?"succeeded":"did not succeed");
  // deref alpha, since ref's are no longer needed
  sdd_deref(alpha,manager);
  // the root changed after rotation, so get the manager's vtree again
  // this time using root_location
  manager_vtree = *root_location;
  printf("saving vtree & sdd ...\n");
  sdd_vtree_save_as_dot("output/after-rotate-vtree.dot",manager_vtree);
  sdd_save_as_dot("output/after-rotate-sdd.dot",alpha);
 sdd_vtree_free(vtree);
  sdd_manager_free(manager);
 return 0;
}
```
## <span id="page-23-0"></span>7.6 Example 5: Swapping a Vtree Node, with Limits

```
#include <stdio.h>
#include <stdlib.h>
#include "sddapi.h"
int main(int argc, char** argv) {
  // set up vtree and manager
  Vtree* vtree = sdd_vtree_read("input/big-swap.vtree");
  SddManager* manager = sdd_manager_new(vtree);
```

```
printf("reading sdd from file ...\n");
  SddNode* alpha = sdd_read("input/big-swap.sdd",manager);
  printf(" sdd size = \sqrt{\frac{2u}{n}}, sdd_size(alpha));
  // to perform a swap, we need the manager's vtree
  Vtree* manager_vtree = sdd_manager_vtree(manager);
  double limit;
  // ref alpha (no dead nodes when swapping)
  sdd_ref(alpha,manager);
 limit = 2.0;
  printf("modifying vtree (swap node 7) (limit growth by %.1fx) ... ",limit);
  int succeeded;
  sdd_manager_set_size_limit_context(manager_vtree,manager);
  succeeded = sdd_vtree_swap(manager_vtree,manager,0,limit,0);
  printf("%s!\n", succeeded?"succeeded":"did not succeed");
 printf(" sdd size = \sqrt{\alpha}zu\ln", sdd_size(alpha));
 printf("modifying vtree (swap node 7) (no limit) ... ");
  succeeded = sdd_vtree_swap(manager_vtree,manager,0,0.0,0);
  printf("%s!\n", succeeded?"succeeded":"did not succeed");
  printf(" sdd size = \sqrt{\alpha}zu\ln", sdd_size(alpha));
  printf("updating context of size limit ...\n");
  sdd_manager_update_size_limit_context(manager);
  Vtree* left_vtree = sdd_vtree_left(manager_vtree);
  limit = 1.2;
  printf("modifying vtree (swap node 5) (limit growth by %.1fx) ... ",limit);
  succeeded = sdd_vtree_swap(left_vtree,manager,0,limit,0);
  printf("%s!\n", succeeded?"succeeded":"did not succeed");
 printf(" sdd size = \sqrt{\alpha}zu\ln", sdd_size(alpha));
 limit = 1.3;printf("modifying vtree (swap node 5) (limit growth by \lambda.1fx) ... ",limit);
  succeeded = sdd_vtree_swap(left_vtree,manager,0,limit,0);
  printf("%s!\n", succeeded?"succeeded":"did not succeed");
 printf(" sdd size = \sqrt{\alpha}zu\ln", sdd_size(alpha));
  // deref alpha, since ref's are no longer needed
  sdd_deref(alpha,manager);
 sdd_vtree_free(vtree);
  sdd_manager_free(manager);
 return 0;
}
```
## <span id="page-25-0"></span>7.7 Example 6: Minimizing an SDD (From Source)

The code sample in Section [7.4](#page-21-0) invokes the vtree search function from the SDD library. This code sample invokes the source version of this function as provided in the SDD package, for users who may be interested in modifying the search algorithm. This code sample can be compiled using

```
gcc -O2 -std=c99 test.c -Iinclude -Llib -lsdd -lm -o test loc/search.c loc/state.c
```
where loc is the directory containing the source files search.c and state.c of the search algorithm.

The main difference between this code sample and the one in Section [7.4](#page-21-0) is the need to explicitly initialize and free the search state associated with a manager.

```
#include <stdio.h>
#include <stdlib.h>
#include "sddapi.h"
#include "compiler.h"
void* initialize_manager_search_state(SddManager* manager);
void free_manager_search_state(SddManager* manager);
void minimize_sdd(SddManager* manager) {
  vtree_search(sdd_manager_vtree(manager),manager);
}
int main(int argc, char** argv) {
  // set up vtree and manager
  Vtree* vtree = sdd_vtree_read("input/opt-swap.vtree");
  SddManager* manager = sdd_name = dd_name = dd_name = dd + dd_name = dd + dd = dd + dd = dd + dd = 0;
  initialize_manager_search_state(manager); //done only once
  printf("reading sdd from file ...\n");
  SddNode* alpha = sdd_read("input/opt-swap.sdd",manager);
  printf(" sdd size = \sqrt{\alpha}zu\ln", sdd_size(alpha));
  // ref, perform the minimization, and then de-ref
  sdd_ref(alpha,manager);
  printf("minimizing sdd size ... ");
  minimize_sdd(manager);
  printf("done!\n");
  printf(" sdd size = \sqrt{\alpha}zu\ln", sdd_size(alpha));
  sdd_deref(alpha,manager);
  // augment the SDD
  printf("augmenting sdd ...\n");
  SddNode* beta = sdd_disjoin(sdd_manager_literal(4,manager),
                                sdd_manager_literal(5,manager),manager);
  beta = sdd_conjoin(alpha,beta,manager);
  printf(" sdd size = \sqrt{\frac{2u}{n}}, sdd_size(beta));
  // ref, perform the minimization again on new SDD, and then de-ref
  sdd_ref(beta,manager);
  printf("minimizing sdd ... ");
```

```
minimize_sdd(manager);
  printf("done!\n");
  printf(" sdd size = \sqrt{z}u\", sdd_size(beta));
  sdd_deref(beta,manager);
  free_manager_search_state(manager);
  sdd_manager_free(manager);
  sdd_vtree_free(vtree);
 return 0;
}
```
## Acknowledgements

Special thanks to the members of the Automated Reasoning Group at UCLA, and, in particular, to Guy Van den Broeck for many helpful suggestions.

## <span id="page-26-0"></span>References

- <span id="page-26-3"></span>[1] Arthur Choi and Adnan Darwiche. Dynamic minimization of sentential decision diagrams. In Proceedings of the 27th AAAI Conference on Artificial Intelligence (AAAI), pages 187–194, 2013.
- <span id="page-26-1"></span>[2] Adnan Darwiche. SDD: A new canonical representation of propositional knowledge bases. In Proceedings of the 22nd International Joint Conference on Artificial Intelligence (IJCAI), pages 819–826, 2011.
- <span id="page-26-5"></span>[3] C. Meinel and T. Theobald. Algorithms and Data Structures in VLSI Design: OBDD Foundations and Applications. Springer, 1998.
- <span id="page-26-4"></span>[4] Fabio Somenzi. CUDD: CU Decision Diagram package. University of Colorado at Boulder. [http:](http://vlsi.colorado.edu/~fabio/CUDD/) [//vlsi.colorado.edu/~fabio/CUDD/](http://vlsi.colorado.edu/~fabio/CUDD/), 2012.
- <span id="page-26-2"></span>[5] Yexiang Xue, Arthur Choi, and Adnan Darwiche. Basing decisions on sentences in decision diagrams. In Proceedings of the 26th Conference on Artificial Intelligence (AAAI), pages 842–849, 2012.

## <span id="page-27-0"></span>A License

Copyright (c) 2013, Regents of the University of California

All rights reserved.

Redistribution and use in source and binary forms, with or without modification, are permitted provided that the following conditions are met:

Redistributions of source code must retain the above copyright notice, this list of conditions and the following disclaimer.

Redistributions in binary form must reproduce the above copyright notice, this list of conditions and the following disclaimer in the documentation and/or other materials provided with the distribution.

Neither the name of the University of California nor the names of its contributors may be used to endorse or promote products derived from this software without specific prior written permission.

THIS SOFTWARE IS PROVIDED BY THE COPYRIGHT HOLDERS AND CONTRIBUTORS "AS IS" AND ANY EXPRESS OR IMPLIED WARRANTIES, INCLUDING, BUT NOT LIMITED TO, THE IMPLIED WARRANTIES OF MERCHANTABILITY AND FITNESS FOR A PARTICULAR PURPOSE ARE DISCLAIMED. IN NO EVENT SHALL THE COPYRIGHT HOLDER OR CONTRIBUTORS BE LIABLE FOR ANY DIRECT, INDIRECT, INCIDENTAL, SPECIAL, EXEMPLARY, OR CONSEQUENTIAL DAMAGES (INCLUDING, BUT NOT LIMITED TO, PROCUREMENT OF SUBSTITUTE GOODS OR SERVICES; LOSS OF USE, DATA, OR PROFITS; OR BUSINESS INTERRUPTION) HOWEVER CAUSED AND ON ANY THEORY OF LIABILITY, WHETHER IN CONTRACT, STRICT LIABILITY, OR TORT (INCLUDING NEGLIGENCE OR OTHERWISE) ARISING IN ANY WAY OUT OF THE USE OF THIS SOFTWARE, EVEN IF ADVISED OF THE POSSIBILITY OF SUCH DAMAGE.

## <span id="page-28-0"></span>B SDD API

The libsdd library provides the following functions, which are described in Section [5.](#page-9-0) This section is intended more as a reference.

## Managers

#### Creating Managers

```
SddManager* sdd_manager_new(Vtree* vtree);
SddManager* sdd_manager_create(SddLiteral var_count, int auto_gc_and_minimize);
void sdd_manager_free(SddManager* manager);
void sdd_manager_add_var_before_first(SddManager* manager);
void sdd_manager_add_var_after_last(SddManager* manager);
void sdd_manager_add_var_before(SddLiteral target_var, SddManager* manager);
void sdd_manager_add_var_after(SddLiteral target_var, SddManager* manager);
```
## Terminal SDDs

```
SddNode* sdd_manager_true(const SddManager* manager);
SddNode* sdd_manager_false(const SddManager* manager);
SddNode* sdd_manager_literal(const SddLiteral literal, SddManager* manager);
```
#### Automatic Garbage Collection and SDD Minimization

```
void sdd_manager_auto_gc_and_minimize_on(SddManager* manager);
void sdd_manager_auto_gc_and_minimize_off(SddManager* manager);
void sdd_manager_set_minimize_function(SddVtreeSearchFunc func, SddManager* manager);
void sdd_manager_unset_minimize_function(SddManager* manager);
```
## Size and Count

```
SddSize sdd_manager_size(const SddManager* manager);
SddSize sdd_manager_live_size(const SddManager* manager);
SddSize sdd_manager_dead_size(const SddManager* manager);
SddSize sdd_manager_count(const SddManager* manager);
SddSize sdd_manager_live_count(const SddManager* manager);
SddSize sdd_manager_dead_count(const SddManager* manager);
```
Misc Functions

```
void sdd_manager_print(SddManager* manager);
SddLiteral sdd_manager_var_count(SddManager* manager);
Vtree* sdd_manager_vtree(const SddManager* manager);
Vtree* sdd_manager_vtree_copy(const SddManager* manager);
Vtree* sdd_manager_vtree_of_var(const SddLiteral var, const SddManager* manager);
Vtree* sdd_manager_lca_of_literals(int count, SddLiteral* literals, SddManager* manager);
int sdd_manager_is_var_used(SddLiteral var, SddManager *manager);
void sdd_manager_var_order(SddLiteral* var_order, SddManager *manager);
void sdd_manager_set_options(void* options, SddManager* manager);
void* sdd_manager_options(SddManager* manager);
```
## SDDs

#### Queries and Transformations

```
SddNode* sdd_conjoin(SddNode* node1, SddNode* node2, SddManager* manager);
SddNode* sdd_disjoin(SddNode* node1, SddNode* node2, SddManager* manager);
SddNode* sdd_negate(SddNode* node, SddManager* manager);
SddNode* sdd_condition(SddLiteral lit, SddNode* node, SddManager* manager);
SddNode* sdd_exists(SddLiteral var, SddNode* node, SddManager* manager);
SddNode* sdd_forall(SddLiteral var, SddNode* node, SddManager* manager);
SddModelCount sdd_model_count(SddNode* node);
SddLiteral sdd_minimum_cardinality(SddNode* node);
SddNode* sdd_minimize_cardinality(SddNode* node, SddManager* manager);
SddNode* sdd_apply(SddNode* node1, SddNode* node2, BoolOp op, SddManager* manager);
SddNode* sdd_apply_in_vtree(SddNode* node1, SddNode* node2, BoolOp op,
                            Vtree* vtree, SddManager* manager);
```
#### Size and Count

SddSize sdd\_size(SddNode\* node); SddSize sdd\_count(SddNode\* node); SddSize sdd\_shared\_size(SddNode\*\* nodes, SddSize count);

#### File I/O

```
void sdd_save(const char* fname, SddNode *node);
SddNode* sdd_read(const char* filename, SddManager* manager);
void sdd_save_as_dot(const char* fname, SddNode *node);
void sdd_shared_save_as_dot(const char* fname, SddManager* manager);
```
## Navigation

```
int sdd_node_is_true(SddNode* node);
int sdd_node_is_false(SddNode* node);
int sdd_node_is_literal(SddNode* node);
int sdd_node_is_decision(SddNode* node);
SddLiteral sdd_node_literal(SddNode* node);
SddNodeSize sdd_node_size(SddNode* node);
SddNode** sdd_node_elements(SddNode* node);
void sdd_node_set_bit(int bit, SddNode* node);
int sdd_node_bit(SddNode* node);
```
#### Misc Functions

Vtree\* sdd\_vtree\_of(SddNode\* node); SddSize sdd\_id(SddNode\* node); int sdd\_garbage\_collected(SddNode\* node, SddSize id); SddNode\* sdd\_copy(SddNode\* node, SddManager\* dest\_manager); SddNode\* sdd\_rename\_variables(SddNode\* node, SddLiteral\* variable\_map, SddManager\* manager); int\* sdd\_variables(SddNode\* node, SddManager\* manager);

#### Vtrees

```
Creating Vtrees
Vtree* sdd_vtree_new(SddLiteral var_count, const char* type);
```

```
Vtree* sdd_vtree_new_with_var_order(SddLiteral var_count, SddLiteral* var_order,
                                    const char* type);
void sdd_vtree_free(Vtree* vtree);
```
#### Size and Count

```
SddSize sdd_vtree_size(const Vtree* vtree);
SddSize sdd_vtree_live_size(const Vtree* vtree);
SddSize sdd_vtree_dead_size(const Vtree* vtree);
SddSize sdd_vtree_count(const Vtree* vtree);
SddSize sdd_vtree_live_count(const Vtree* vtree);
SddSize sdd_vtree_dead_count(const Vtree* vtree);SddSize sdd_vtree_size_at(const Vtree* vtree);
SddSize sdd_vtree_live_size_at(const Vtree* vtree);
SddSize sdd_vtree_dead_size_at(const Vtree* vtree);
```
#### File I/O

```
void sdd_vtree_save(const char* fname, Vtree* vtree);
Vtree* sdd_vtree_read(const char* filename);
void sdd_vtree_save_as_dot(const char* fname, Vtree* vtree);
```
#### Navigation

```
int sdd_vtree_is_leaf(const Vtree* vtree);
Vtree* sdd_vtree_left(const Vtree* vtree);
Vtree* sdd_vtree_right(const Vtree* vtree);
Vtree* sdd_vtree_parent(const Vtree* vtree);
```
#### Edit Operations

```
int sdd_vtree_rotate_left(Vtree* vtree, SddManager* manager,
                          SddSize time_limit, float size_limit);
int sdd_vtree_rotate_right(Vtree* vtree, SddManager* manager,
                           SddSize time_limit, float size_limit,
                           int max_cartesian_product);
int sdd_vtree_swap(Vtree* vtree, SddManager* manager,
                   SddSize time_limit, float size_limit, int max_cartesian_product);
void sdd_manager_set_size_limit_context(Vtree* vtree, SddManager* manager);
void sdd_manager_update_size_limit_context(SddManager* manager);
```
#### State

```
int sdd_vtree_bit(const Vtree* vtree);
void sdd_vtree_set_bit(int bit, Vtree* vtree);
void* sdd_vtree_data(Vtree* vtree);
void sdd_vtree_set_data(void* data, Vtree* vtree);
void* sdd_vtree_search_state(Vtree* vtree);
void sdd_vtree_set_search_state(void* search_state, Vtree* vtree);
```
#### Misc Functions

```
int sdd_vtree_is_sub(const Vtree* vtree1, const Vtree* vtree2);
Vtree* sdd_vtree_lca(Vtree* vtree1, Vtree* vtree2, Vtree* root);
SddLiteral sdd_vtree_var_count(const Vtree* vtree);
SddLiteral sdd_vtree_var(const Vtree* vtree);
```
SddLiteral sdd\_vtree\_position(const Vtree\* vtree); Vtree\*\* sdd\_vtree\_location(Vtree\* vtree, SddManager\* manager);

## Manual Garbage Collection

SddRefCount sdd\_ref\_count(SddNode\* node); SddNode\* sdd\_ref(SddNode\* node, SddManager\* manager); SddNode\* sdd\_deref(SddNode\* node, SddManager\* manager); void sdd\_manager\_garbage\_collect(SddManager\* manager); int sdd\_manager\_garbage\_collect\_if(float dead\_node\_threshold, SddManager\* manager); void sdd\_vtree\_garbage\_collect(Vtree\* vtree, SddManager\* manager); int sdd\_vtree\_garbage\_collect\_if(float dead\_node\_threshold, Vtree\* vtree, SddManager\* manager);

## Manual SDD Minimization

```
Vtree* sdd_vtree_minimize(Vtree* vtree, SddManager* manager);
void sdd_manager_minimize(SddManager* manager);
void sdd_manager_set_lr_time_limit(SddSize time_limit, SddManager* manager);
void sdd_manager_set_rr_time_limit(SddSize time_limit, SddManager* manager);
void sdd_manager_set_sw_time_limit(SddSize time_limit, SddManager* manager);
void sdd_manager_set_lr_size_limit(float size_limit, SddManager* manager);
void sdd_manager_set_rr_size_limit(float size_limit, SddManager* manager);
void sdd_manager_set_sw_size_limit(float size_limit, SddManager* manager);
void sdd_manager_set_rr_cartesian_product_limit(int cartesian_product_limit, SddManager* manager);
void sdd_manager_set_sw_cartesian_product_limit(int cartesian_product_limit, SddManager* manager);
void sdd_manager_set_convergence_threshold(float threshold, SddManager* manager);
```
## Weighted Model Counting

WmcManager\* wmc\_manager\_new(SddNode\* node, int log\_mode, SddManager\* manager); void wmc\_manager\_free(WmcManager\* wmc\_manager); void wmc\_set\_literal\_weight(const SddLiteral literal, const SddWmc weight, WmcManager\* wmc\_manager); SddWmc wmc\_propagate(WmcManager\* wmc\_manager); SddWmc wmc\_zero\_weight(WmcManager\* wmc\_manager); SddWmc wmc\_one\_weight(WmcManager\* wmc\_manager); SddWmc wmc\_literal\_weight(const SddLiteral literal, const WmcManager\* wmc\_manager); SddWmc wmc\_literal\_derivative(const SddLiteral literal, const WmcManager\* wmc\_manager); SddWmc wmc\_literal\_pr(const SddLiteral literal, const WmcManager\* wmc\_manager);